## Unsupervised Domain Clusters in Pretrained Language Models

Roee Aharoni & Yoav Goldberg, ACL 2020

#### Abstract

- **•** General training pipeline
- The notion of "in-domain" data is over-simplistic and vague
- Massive pre-trained LMs can cluster by domains without supervision  $\rightarrow$  data-driven definition of domains
- Training on in-domain examples is better than training on all general examples
- Data selection methods: domain-cosine and domain-finetune

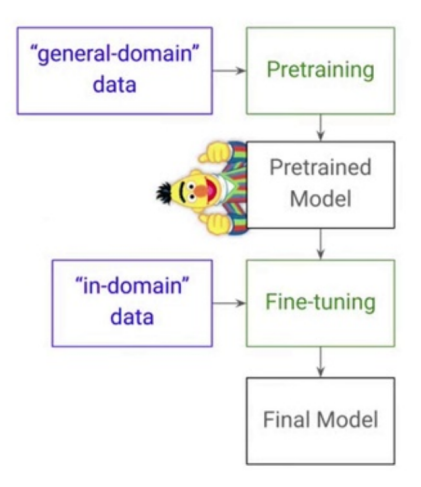

#### How do we define domains

- Data source? (TED, Paracrawl, books, ...)
- Topic (sports, finance, ...)
- Genre/Style? (spoken, scientific)
- All of the above?
- This work proposes data-driven approach to define domains

### Unsupervised Domain Clusters in Pretrained LMs

- To test domain-cluster hypothesis, we sample 2000 English sentences from 5 domains: Medical, Legal, Koran, Movie Subtitiles, IT
- We then perform the following procedure with different pretrained models
	- $\blacktriangleright$  Encode each sentence by final representation
	- $\triangleright$  Cluster the resulting 10k encoded sentences using Gaussian Mixture model
	- $\triangleright$  Measure the clustering purity vs. the source-based domain assignments

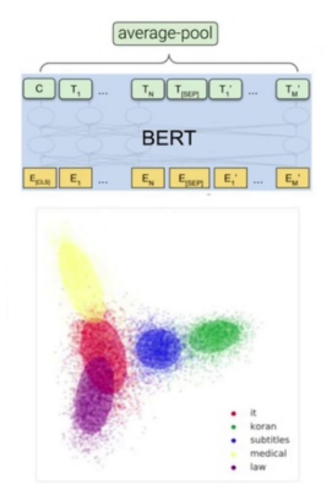

## Unsupervised Clustering: Results

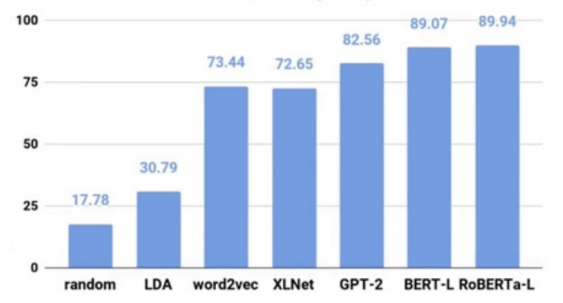

**Domain Clustering Purity** 

- **•** Pretrained models are able to encode clusters, high purity scores
- Masked LMs are better at clustering than unmasked LMs

## Unsupervised Clustering: Analysis

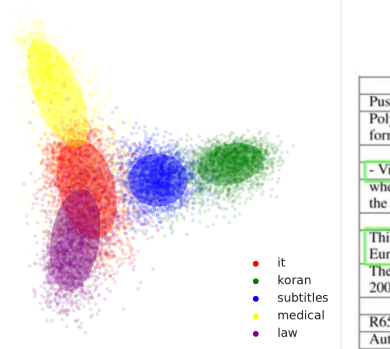

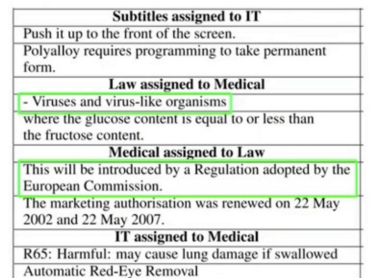

- There are some overlap between clusters
- Data-driven domain can be better than naive domain assignments based on the source, topics, genre or styles when collecting data

 $\triangleright$  e.g., "...Viruses..."  $\rightarrow$  Medical, "...Regularization..."  $\rightarrow$  Law

# Training NMT with In-Domain vs General Domain **Examples**

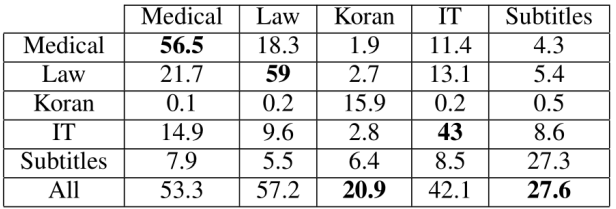

- Training and testing on the in-domain examples usually gives the best results
- More data is not necessary better!

### Data Selection Methods

- Two methods for data selection given a small seed in-domain examples
- Domain-Cosine: compute the centroid of the in-domain data. Then, select the nearest-k examples
- **o Domain-Finetune:** Fine-tune a pretrained LM for binary classification using random negative sampling. Then, select top-k output, or all predicted positive examples
- $\bullet$  Domain-Cosine  $+$  Domain-Finetune: first run Domain-Cosine, sample negative negative examples for Domain-Finetune

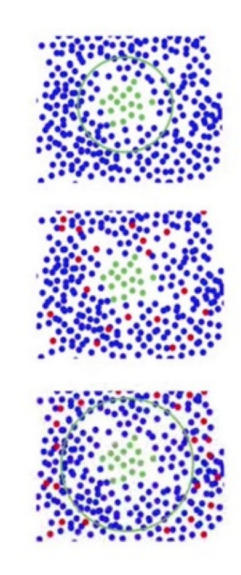

#### Data Selection: Results

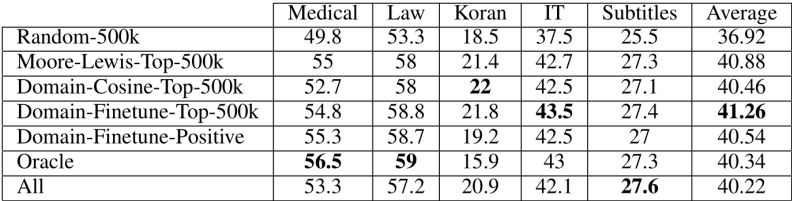

# Thank you !